# **Reactis V2015** Released June 30, 2015

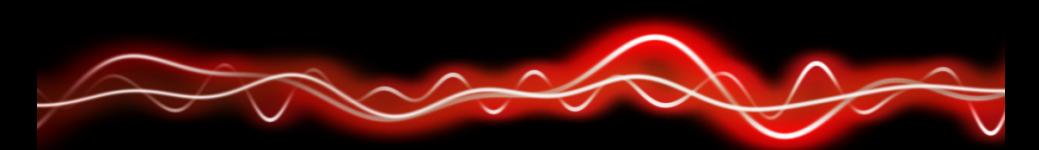

#### ሕ<u>ዓን ዝን</u> የ ከ የ ከ ት ት 01001

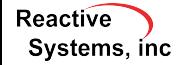

©2015 Reactive Systems, Inc. - 1 / 14

### $\blacktriangleright$  R<sub>2015a</sub>

- ▶ Simulink<sup>®</sup> Function block and Function Caller block and calling Simulink Function blocks from Stateflow® .
- Extended subset of Embedded MATLAB<sup>®</sup> (EML)
	- $\blacktriangleright$  Logical functions: xor, and, or, not, any, all.
	- $\blacktriangleright$  Math functions: mod, rem.
	- $\blacktriangleright$  logical function now accepts matrix arguments
	- $\triangleright$  Other functions: isnan, isinf, isfinite, return

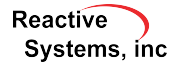

Any target can be excluded from coverage tracking.

- $\blacktriangleright$  Tester will not attempt to exercise the target with generated tests.
- $\triangleright$  Simulator will not include the target in coverage reporting (including exported reports).

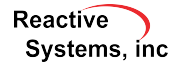

### 1) Enable Simulator

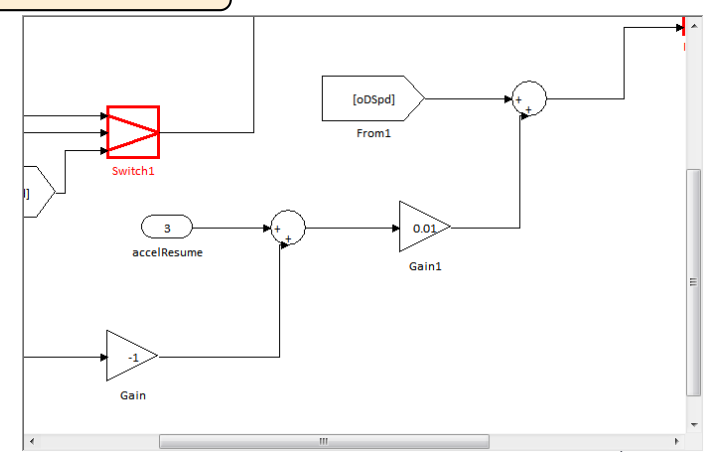

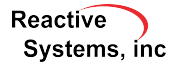

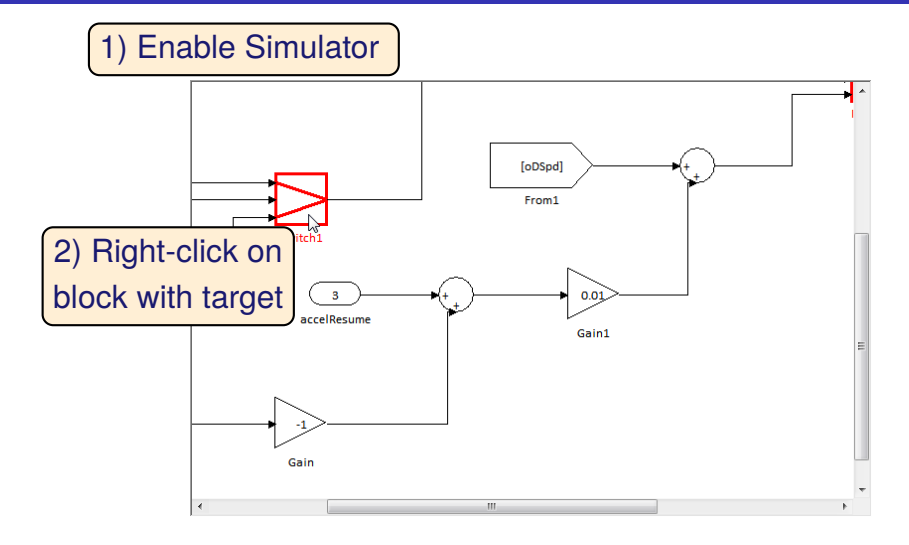

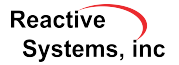

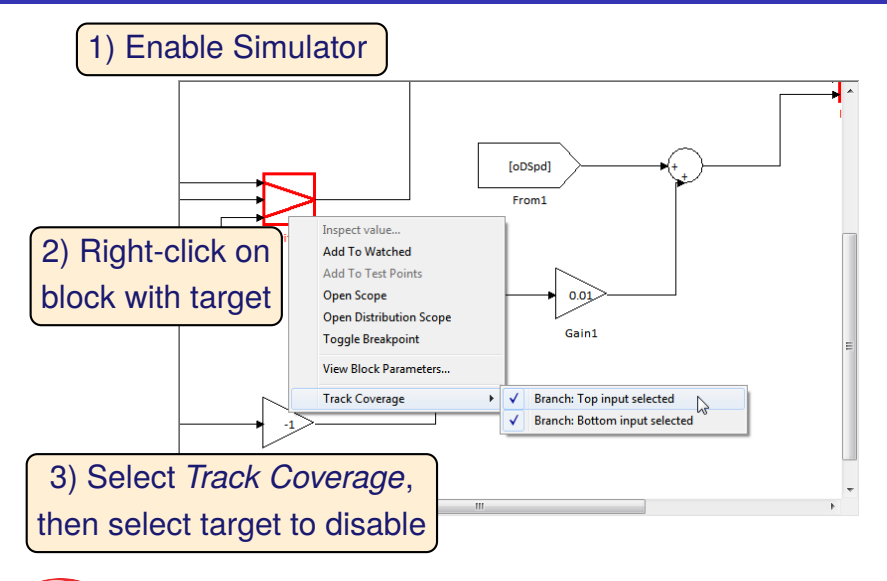

**Reactive** Systems, inc.

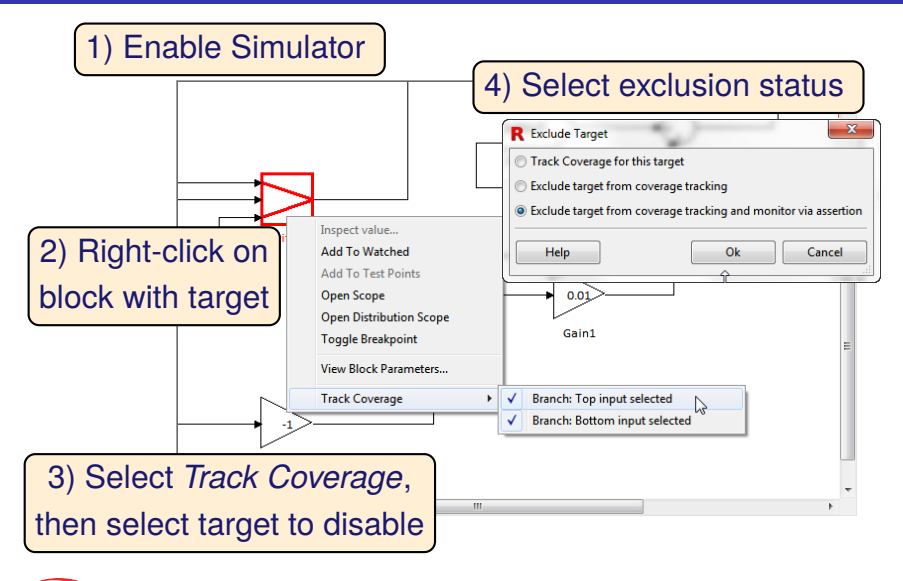

**Reactive** Systems, inc.

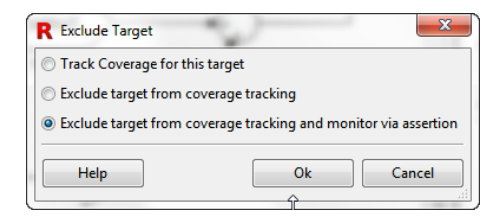

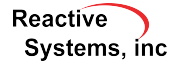

©2015 Reactive Systems, Inc. - 5 / 14

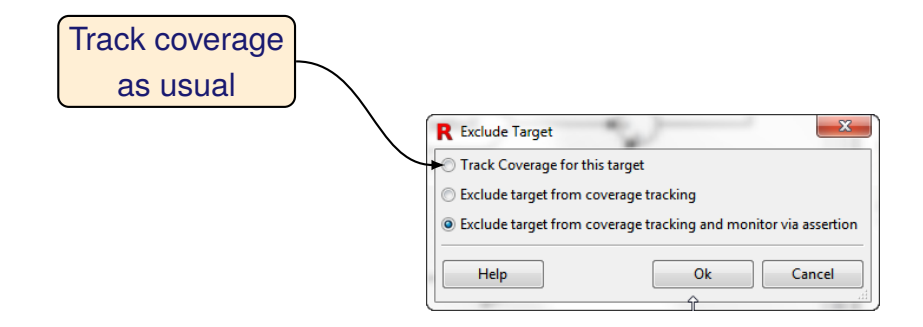

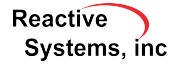

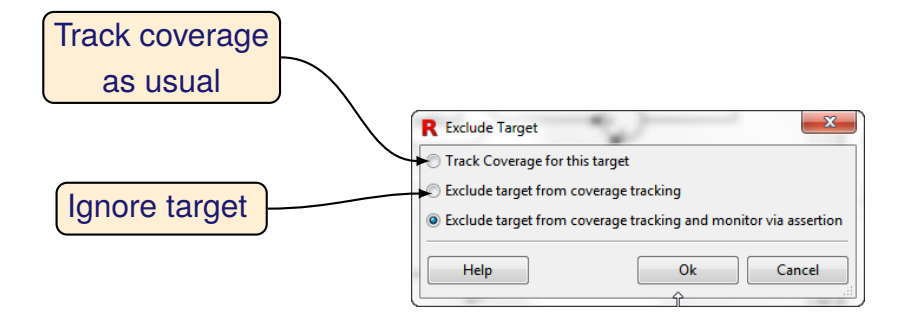

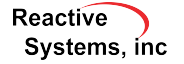

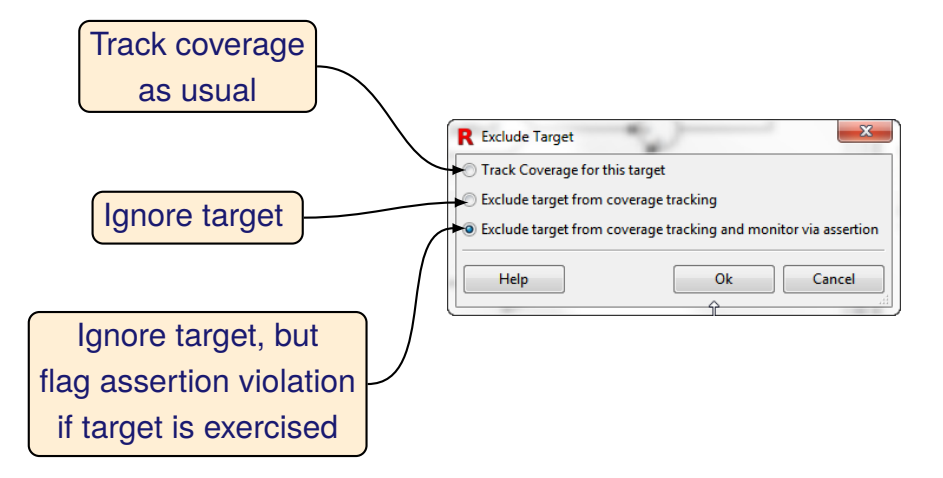

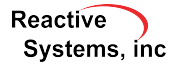

### Visualization of Excluded Targets

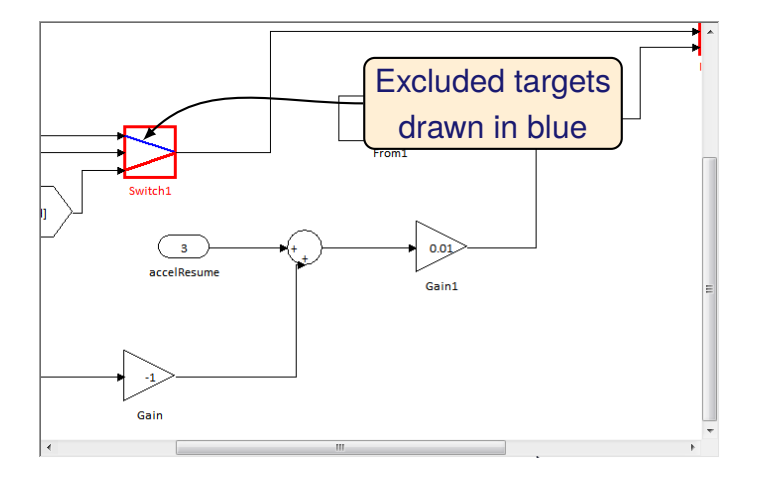

**Reactive** Systems, inc

### Visualization of Excluded Targets

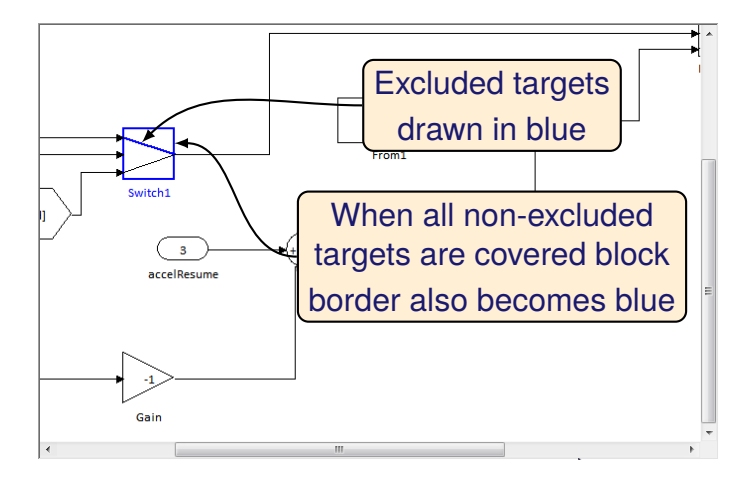

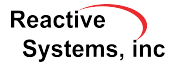

### Visualization of Excluded Targets

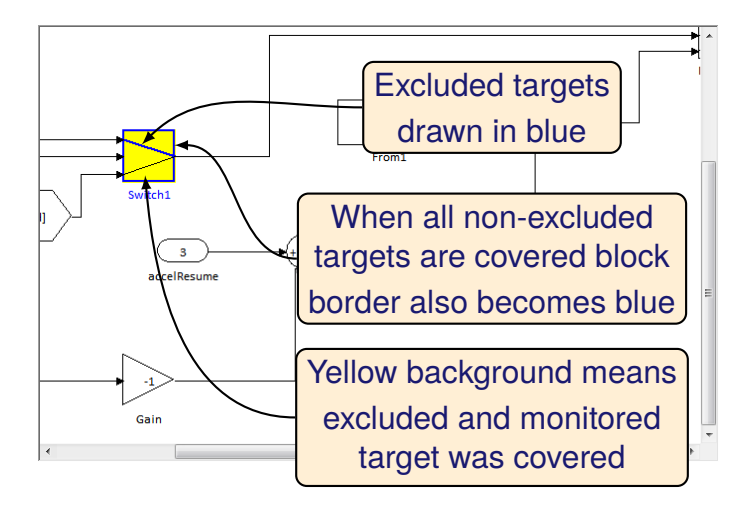

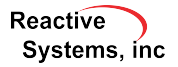

Right-click on any test/step location and select *Track Coverage*

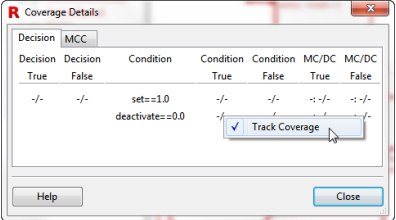

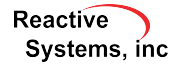

©2015 Reactive Systems, Inc. - 7 / 14

#### Right-click on any test/step location and select *Track Coverage*

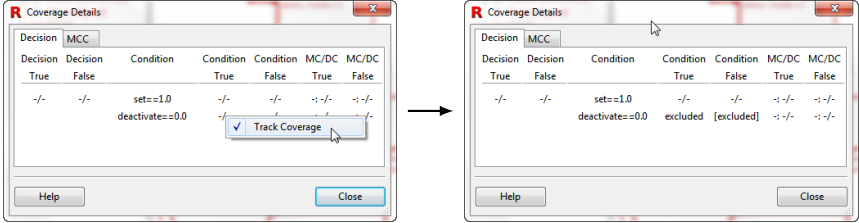

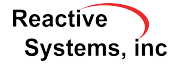

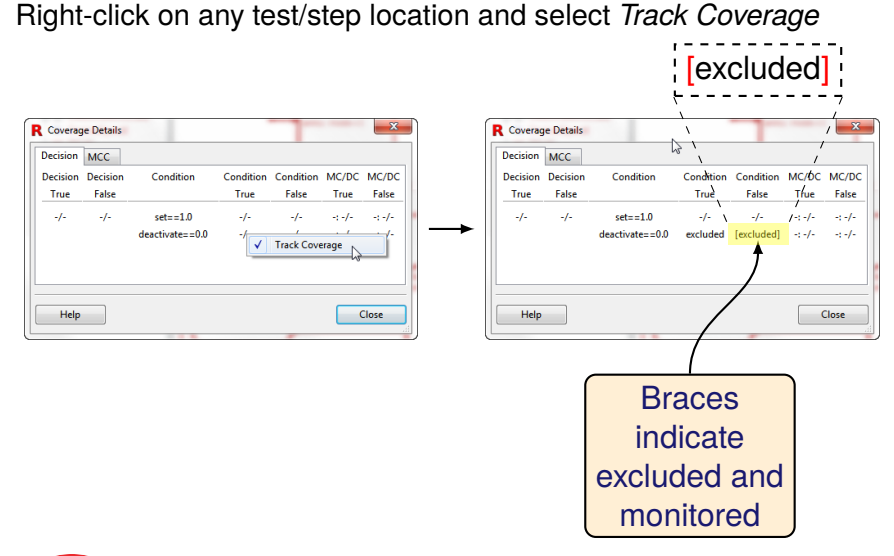

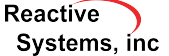

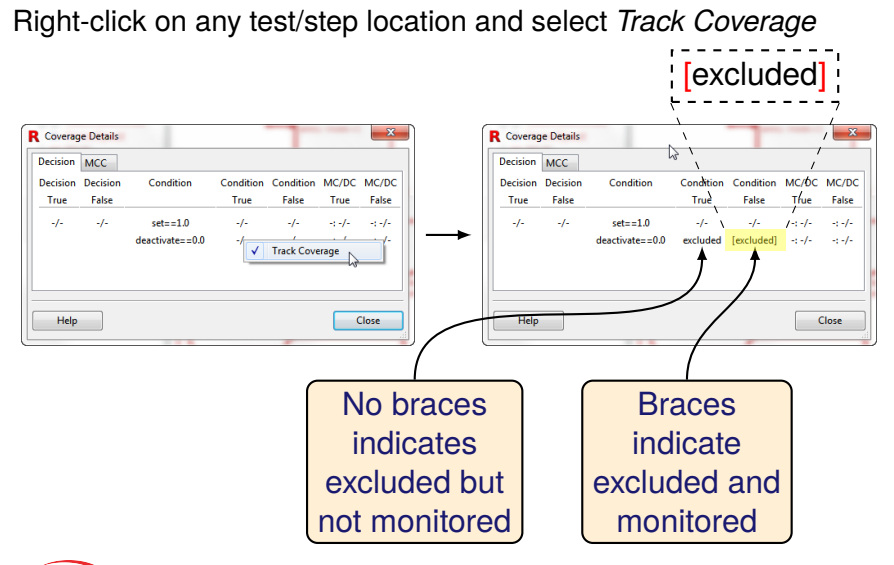

**Reactive** Systems, inc.

### Excluded Targets Pane in Info File Editor

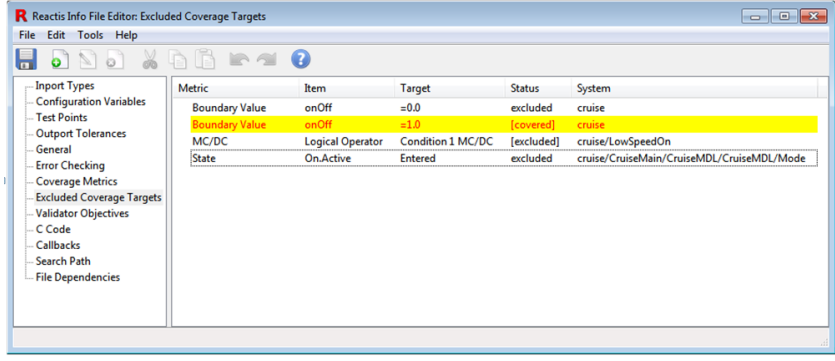

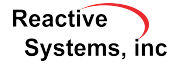

White-box testing of Embedded MATLAB (EML) portions of a model.

- $\triangleright$  Statement, decision, condition, MC/DC targets identified in EML code.
- $\blacktriangleright$  Tester attempts to exercise EML targets.
- $\triangleright$  Simulator reports coverage of EML targets.

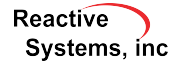

# Enabling the EML Plugin

1) Select *File* → *Global Settings...*

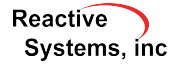

©2015 Reactive Systems, Inc. - 10 / 14

# Enabling the EML Plugin

#### 1) Select *File* → *Global Settings...*

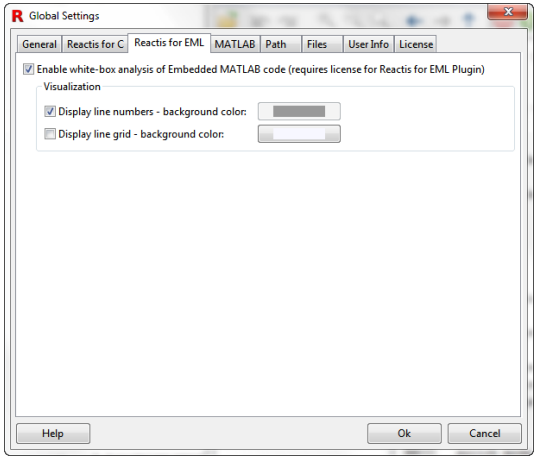

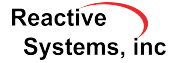

# Enabling the EML Plugin

#### 1) Select *File* → *Global Settings...*

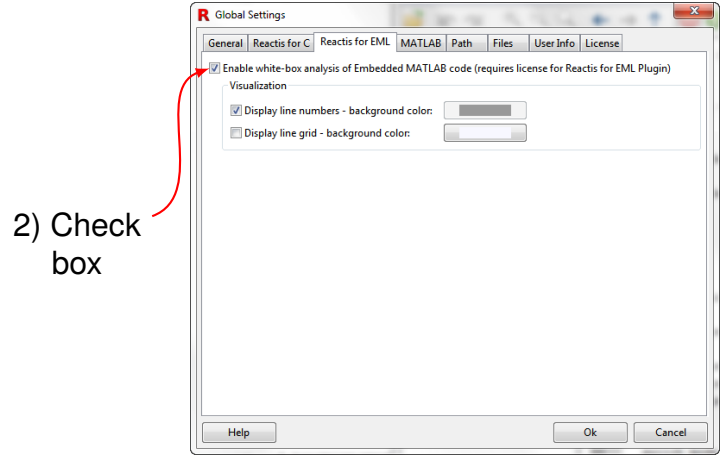

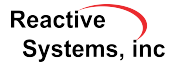

# Display of EML Code

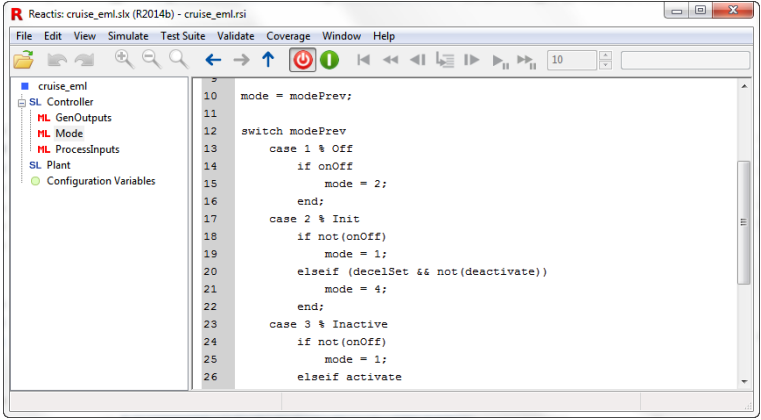

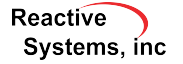

# Display of EML Code

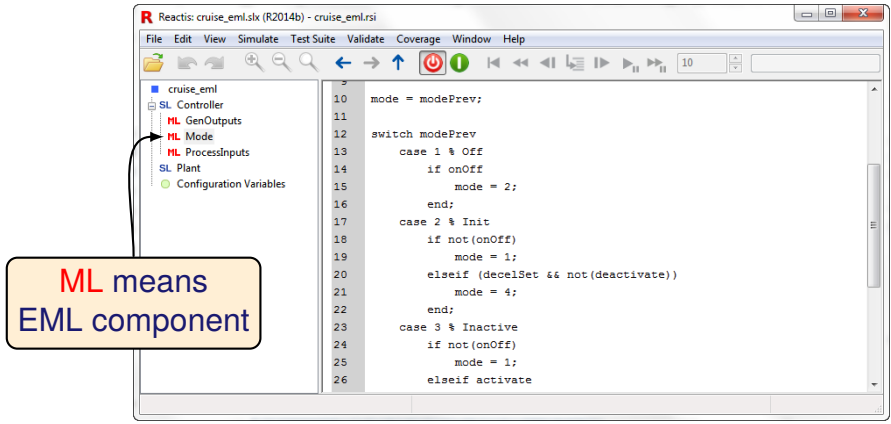

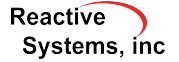

# Display of EML Code

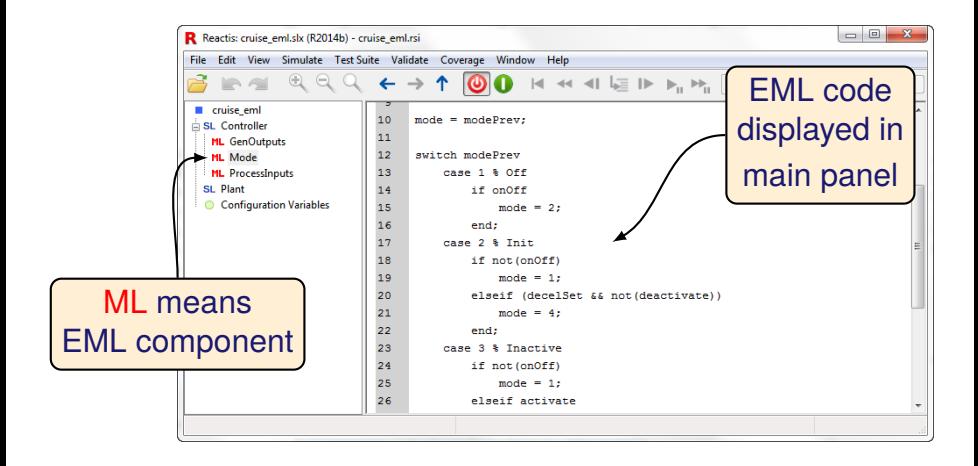

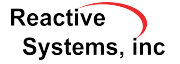

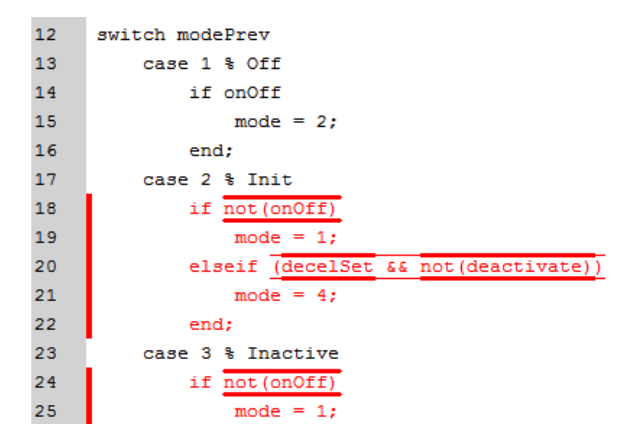

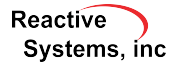

©2015 Reactive Systems, Inc. - 12 / 14

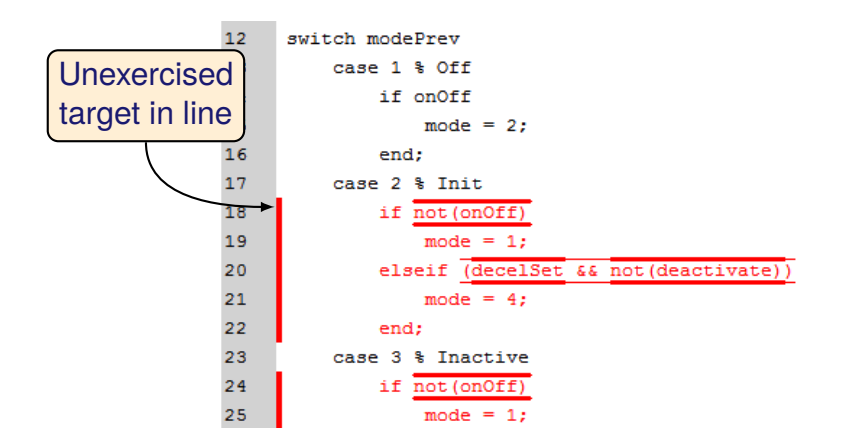

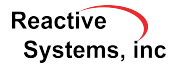

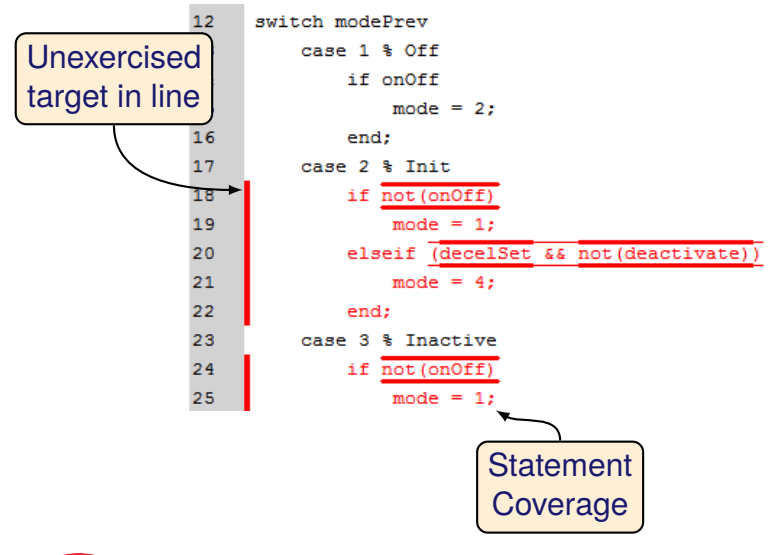

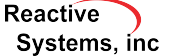

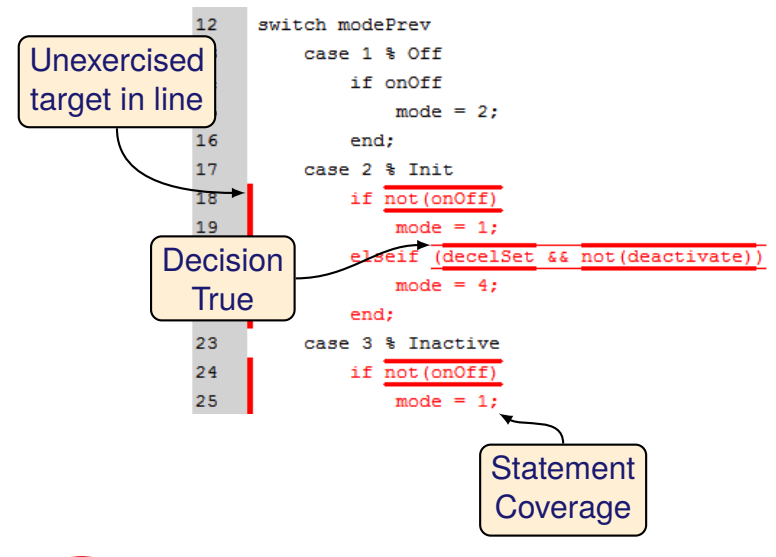

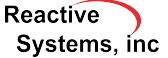

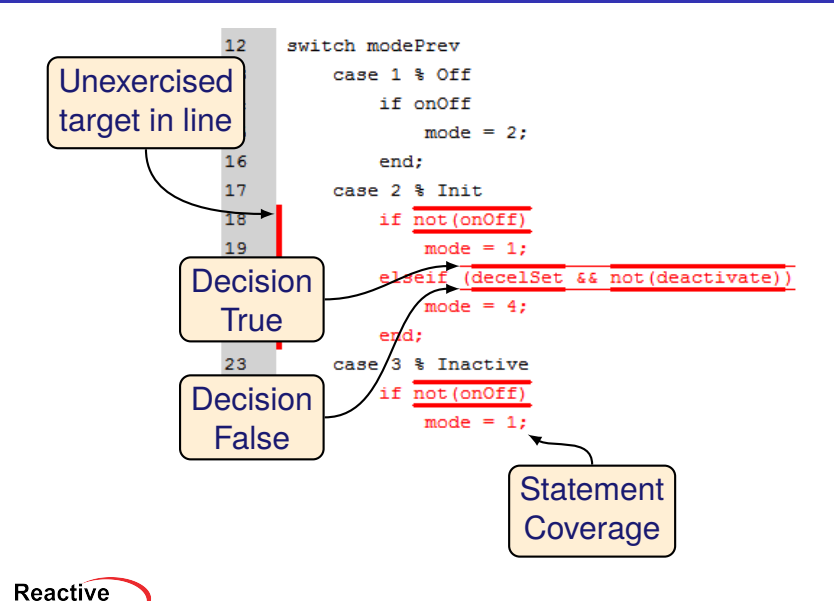

Systems, inc.

©2015 Reactive Systems, Inc. - 12 / 14

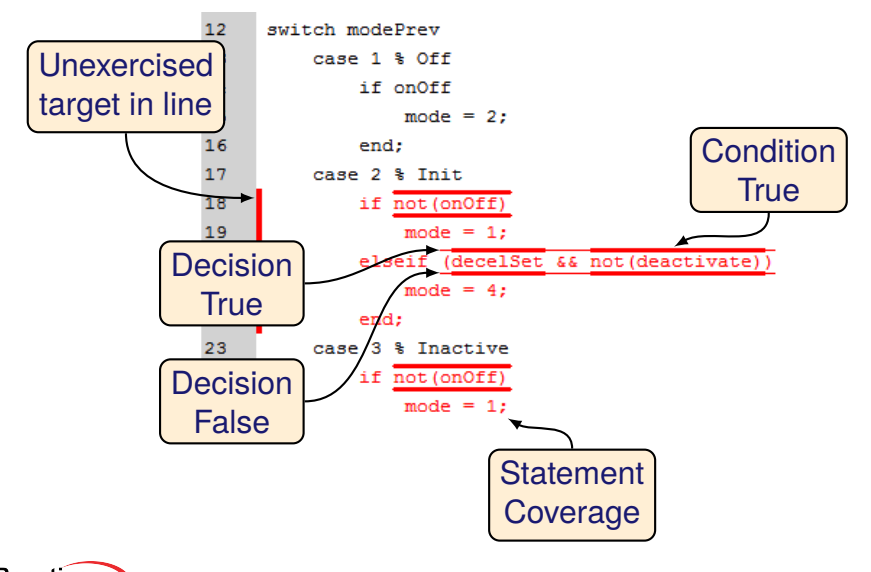

**Reactive** Systems, inc.

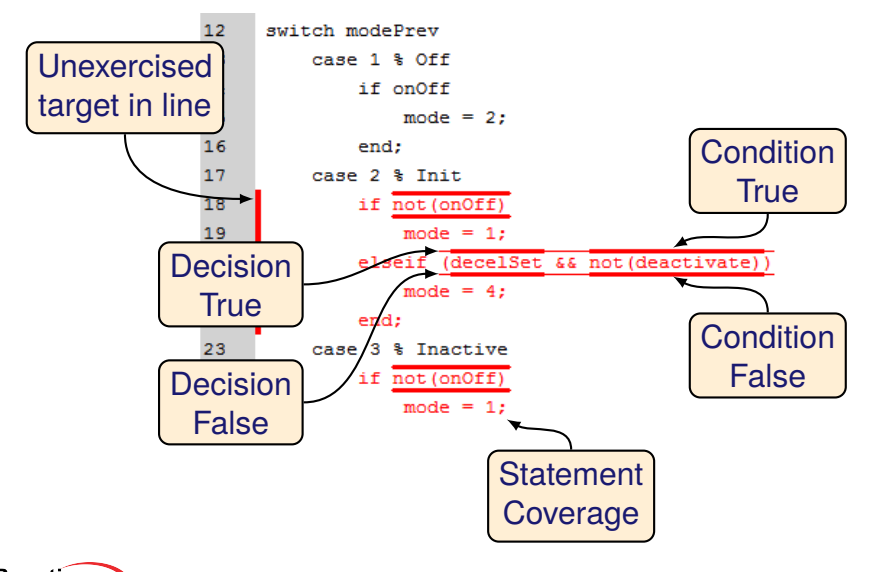

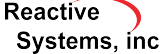

- $\blacktriangleright$  Track coverage in Direct Lookup Table blocks.
- $\blacktriangleright$  API functions to add, remove, and modify configuration variables.

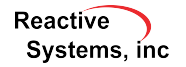

# Thank You!

Reactis is a registered trademark of Reactive Systems, Inc. MATLAB, Simulink, and Stateflow are registered trademarks of MathWorks, Inc.

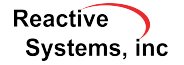